Dariusz Wypiór Daniel Niewiadomski Dariusz Więcek Instytut Łączności – Państwowy Instytut Badawczy d.wypior@il.wroc.pl, d.niewiadomski@il.wroc.pl, d.wiecek@il.wroc.pl

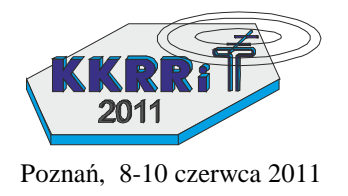

#### **Implementacja modeli propagacyjnych do aplikacji SEAMCAT**

Streszczenie**: W publikacji przedstawiono główne wyniki implementacji modeli propagacyjnych ITU-R P.1546-4 oraz ITM, będące efektem prac prowadzonych w Instytucie Łączności oddz. Wrocław, podjętych w ramach Programu Badawczego Zamawianego (PBZ), dotyczących metodologii, implementacji i weryfikacji wtyczek (plug-ins) do aplikacji SEAMCAT rozwijanej wspólnie przez kraje zrzeszone w CEPT w ramach prac Europejskiego Biura Radiowego ECO z siedzibą w Kopenhadze. Przedstawiono przykładowe wyniki obliczeń tłumienia sygnału oraz prawdopodobieństwa wystąpienia interferencji systemów radiowych wykonane przy pomocy zaimplementowanych metod.** 

## **1. WSTĘP**

Analizy kompatybilności elektromagnetycznej odgrywają ważną rolę w procesie projektowania systemów i sieci radiowych. Coraz większa ilość urządzeń zdolnych do bezprzewodowej transmisji danych - pracujących w tych samych lub sąsiednich pasmach radiowych powoduje występowanie niekorzystnego zjawiska jakim są wzajemne interferencje fal radiowych. Wynika stąd potrzeba sięgania po odpowiednie narzędzia informatyczne, które pozwolą na przeprowadzenie stosownych badań i analiz kompatybilności EM w sposób najbardziej odzwierciedlający warunki rzeczywiste. Analizy te pozwalają na ocenę i wyeliminowanie niekorzystnych zjawisk już na etapie projektowania sieci radiowych czy wyboru optymalnych zakresów częstotliwości. Ponadto wszelkie uzgodnienia międzynarodowe wymagają stosowania zunifikowanych narzędzi w celu osiągnięcia jednoznacznych wyników, które stają się potem ważnym podłożem do podejmowania dalszych decyzji w sprawach związanych m.in. z podziałem zasobów widma czy jak najefektywniejszym zarządzaniem tymi zasobami. Stąd na świecie opracowywane i stosowane są wspólne narzędzia informatyczne możliwe do stosowania przez wiele krajów. Jednym z takich narzędzi jest SEAMCAT (*Spectrum Engineering Advanced Monte Carlo Analysis Tool*) – aplikacja rozwijana w ramach krajów zrzeszonych w CEPT przez grupę techniczną STG (*SEAMCAT Technical Group*) Europejskiego Biura Łączności (*ECO*) i udostępniana na zasadach *open-source*. Aplikacja pozwala na tworzenie scenariuszy, w których bada się systemy radiowe pod kątem statystycznej i ilościowej analizy prawdopodobieństwa wystąpienia interferencji. Istotną cechą aplikacji jest stosowanie w obliczeniach płaskiego terenu (SEMCAT nie korzysta z danych morfologiczno-topograficznych oraz danych na temat krzywizny Ziemi). Ideą tego rozwiązania jest stosowanie omawianego narzędzia jako aplikacji wykorzystywanej w celach opiniodawczych czy decyzyjnych np. na forum międzynarodowym. Wyniki jakie można uzyskać za pomocą aplikacji SEAMCAT w dużej mierze zależą od stosowanych metod propagacyjnych. Poza pewną pulą wbudowanych modeli jest możliwość implementacji dodatkowych w postaci wtyczek (*plug-ins*). W niniejszej pracy zostały zaprezentowane implementacje modeli ITU-R P.1546-4 oraz ITM (*Irregular Terrain Model*) znanego również jako model Longley-Rice. Po testach walidacyjnych przeprowadzonych przez ekspertów z *ECO* i *STG* zostały one oficjalnie dołączone do programu SEAMCAT i są dostępne na stronie www projektu [5].

# **2. METODOLOGIA OBLICZEŃ W SEAMCAT**

Podstawą do przeprowadzenia symulacji w aplikacji SEAMCAT jest stworzenie odpowiedniego scenariusza testowego. Każdy ze scenariuszy musi składać się z łącza zakłócanego oraz jednego lub więcej łączy zakłócających (interferujących, rys 1). Każde z nich opisane jest przez szereg parametrów systemowych, położenie przestrzenne oraz użyte modele propagacyjne. Symulacja prowadzona w SEAMCAT wykorzystuje metodologię Monte Carlo, w której użytkownik ma możliwość określenia liczby próbek wykorzystywanych dla danego testu. W każdej próbce może odbywać się zmiana zadanych parametrów np. położenia stacji, częstotliwości, wysokości anten etc. w sposób zadany przez użytkownika. Skutkuje to otrzymaniem wyników w ujęciu statystycznym. W każdej symulowanej próbce obliczane są poziomy sygnałów: użytkowego dRSS (desired Received Signal Strength), zakłócających iRSS – (interference Received Signal Strength) oraz opcjonalnie sygnałów zdetekowanych sRSS (sensing Received Signal Strength) na podstawie wprowadzonych parametrów. Stanowią one podstawę do dalszych obliczeń interferencyjnych. Prawdopodobieństwo wystąpienia interferencji  $p_I$  (1) [1] zgodnie z kryterium minimalnego odstępu sygnału od interferencji (C/I) dla pojedynczej próbki i od pojedynczego łącza zakłócającego jest prawdopodobieństwem warunkowym. Przy czym sens $_{RX}$  jest czułością odbiornika.

$$
p_I = 1 - P\left(\frac{dRSS}{iRSS} > \frac{C}{I}\right) dRSS > sens_{RX})
$$
 (1)

Na rysunku 1 zaprezentowano schemat relacji między poszczególnymi łączami. Wt (Wanted transmitter) i Vr (Victim receiver) tworzą podstawowe łącze zakłócane. Poza nim może występować dowolna ilość łącz zakłócających (interferencyjnych) tj. łącz między It (Interfering transmitter) i Wr (Wanted receiver). Strzałki wskazują dany rodzaj trasy radiowej, dla której obliczane jest tłumienie. Sygnał sRSS jest opcjonalny i wykorzystywany w obliczeniach z użyciem systemów kognitywnego radia bazujących na detekcji sygnału radiowe- $90.$ 

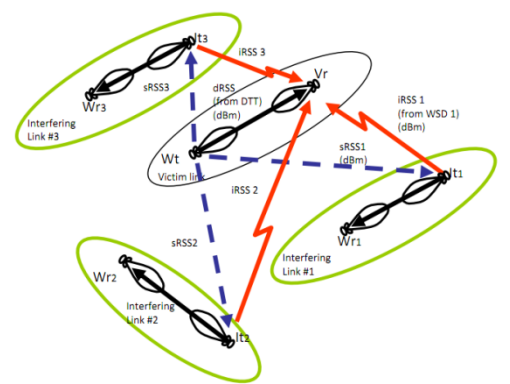

*Rys 1. Relacje między poszczególnymi rodzajami łącz[1]* 

### **3. IMPLEMENTACJA WTYCZEK**

W SEAMCAT można implementować modele propagacyjne w postaci wtyczek (plug-ins) propagacyjnych. Każda z nich musi być napisana w języku JAVA, skompilowana i ostatecznie umieszczona w katalogu roboczym aplikacji. Formatka z podstawowym kodem zawierającym przykładową klasę została umieszczona w internetowej pomocy technicznej SEAMCAT. Użytkownik może ją dowolnie rozwijać adekwatnie do swoich potrzeb. Działanie wtyczki można przedstawić jako czarną skrzynkę. Na wejściu mamy możliwość podania wartości parametrów systemowych zdefiniowanych w scenariuszu oraz maksymalnie 3 dodatkowych parametrów zdefiniowanych przez użytkownika. Wartość tłumienia trasy radiowej wyznaczana jest po każdej próbce w danej symulacji.

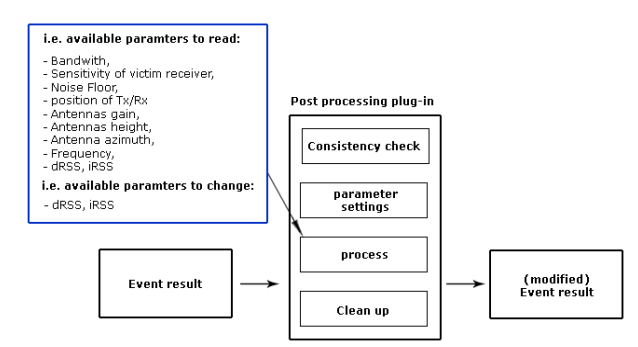

*Rysunek 2: Schemat działania wtyczki post-processingu.* 

W przypadku implementacji modelu ITM rozwiązanie proponowane przez twórców SEAMCAT spowodowało pewne komplikację, w związku z tym, że ta metoda wymaga podania kilkunastu parametrów wejściowych. Problem musiał być rozwiązany poprzez zastosowanie drugiego rodzaju wtyczki oferowanej przez SEAMCAT, mianowicie wtyczki post-processing. Można w niej wykonywać operacje na niektórych wartościach zarówno wejściowych jak i wyjściowych po każdej obliczonej próbce w czasie trwania symulacji (Rys. 2). Dzięki temu rozszerzeniu potraktowano wtyczkę post-processing jako panel do wprowadzania dodatkowych wartości parametrów wejściowych. W przyszłości można oczekiwać, że twórcy programu zwiększą ilość dostępnych parametrów definiowanych przez użytkownika we wtyczce propagacyjnej, co zdecydowanie ułatwiłoby implementację kolejnych zaawansowanych modeli propagacyjnych.

#### **3.1. Metoda ITM**

Metoda *Irregular Terrain Model* (ITM) została opracowana w latach 60 ubiegłego wieku w USA na potrzeby planowania naziemnej telewizji analogowej, a następnie była rozwijana do stosowania w bardzo szerokim zakresie częstotliwości dla różnego typu systemów radiowych. Zaimplementowano ją w SEAMCAT jako metoda punkt-obszar, w której lokalizacja odbiornika jest dowolna, a zmiany wysokości wzdłuż trasy mają charakter losowy opisany statystycznie. Model prowadzi obliczenia dla 3 typów trasy radiowej: wzajemnej widoczności, dyfrakcji, rozpraszania. Podział został dokonany ze względu na dominujące zjawiska fizyczne w każdym z nich. Ponadto model wykorzystuje pewne zależności empiryczne powstałe w wyniku badań i pomiarów. Metoda ITM jest interesująca m.in. ze względu na szerokie pasmo częstotliwości jakie pozwala stosować (VHF, UHF, SHF) oraz szereg parametrów wejściowych, wyszczególnionych poniżej:

• Parametry systemowe:

częstotliwość, wysokość anten, odległość, polaryzacia.

- Parametry terenowe: nieregularność terenu, konduktywność, przenikalność elektryczna, indeks refrakcji, strefa klimatyczna,
- Rozmieszczenie: kryterium lokalizacji, tryb odbioru,
- Parametry statystyczne zmienność położenia, zmienność czasu, poziom ufności, odchylenie standardowe,

Model może być stosowany w przedziałach:

- częstotliwości: 20 MHz 20 GHz,
- odległość: 1 2 000 km,
- wysokość anten 0.5 3 000 m.

W metodzie ITM możemy rozróżnić parametry wejściowe ilościowe oraz jakościowe. Pierwszymi są wysokości anten, częstotliwość etc, drugimi m.in parametr nieregularności terenu*,* rodzaj klimatu, kryterium lokalizacji etc. W implementacji ujęto 7 stref klimatycznych oraz różne typy gruntów.

W fazie testów zostały przeprowadzone symulacje mające na celu weryfikację otrzymanych wyników. Przykładowe wyniki zostały zaprezentowane na rysunkach 3 i 4. Środowisko testowe było skonfigurowane w ten sam sposób. Parametry wejściowe zawarto w tabeli 1. Przyjęto częstotliwość pracy 900 MHz, wysokość anteny nadawczej 100 m i odbiorczej 10 m. W poszczególnych obliczeniach zmieniano odpowiednio parametry wejściowe. Ponadto dla klimatu następowała zmiana współczynnika refrakcji na 280, 301, 320 odpowiednio dla klimatu: pustynnego, kontynentalnego umiarkowanego, morskiego i umiarkowanego nad lądem.

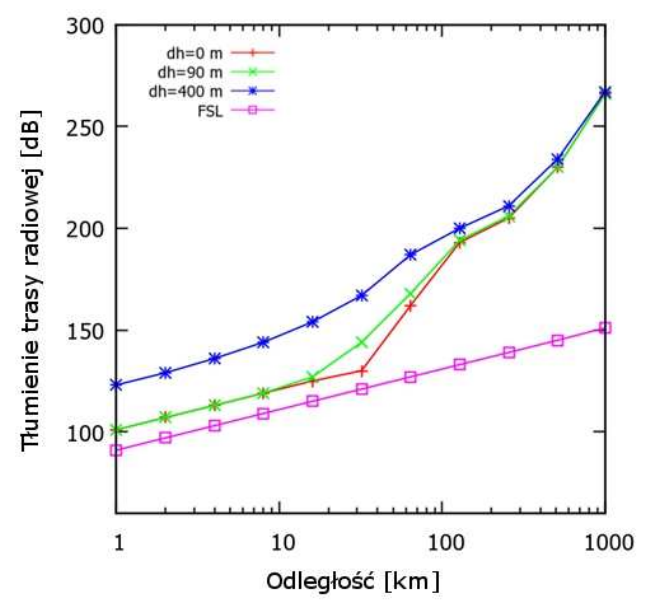

*Rysunek 3: Tłumienie trasy radiowej dla różnych współczynników nieregularności terenu.* 

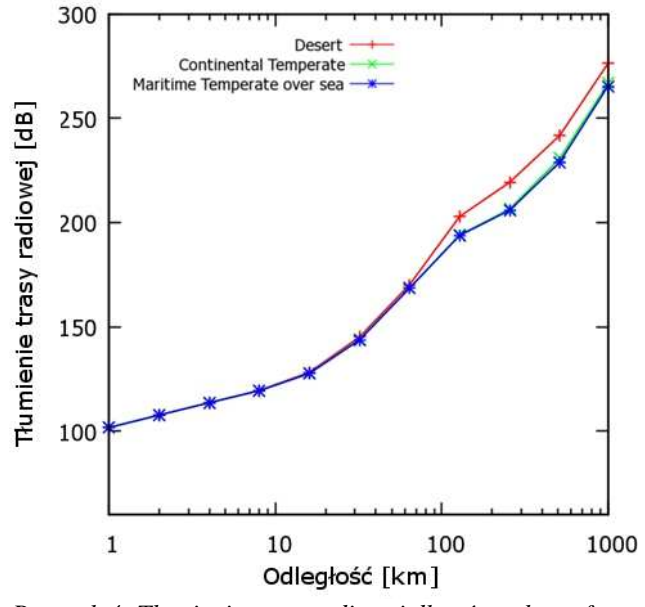

*Rysunek 4: Tłumienie trasy radiowej dla różnych stref klimatycznych.* 

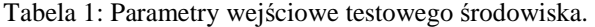

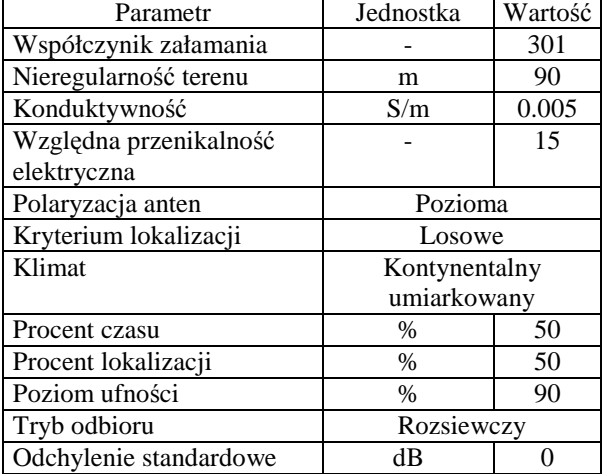

#### **3.2. Metoda ITU-R P.1546-4**

Model ITU-R P.1546-4 jest aktualną wersją metody propagacyjnej od wielu lat powszechnie stosowanej w systemach radiodyfuzyjnych, analogowych i cyfrowych, ze względu na swe pół-empiryczne pochodzenie i szeroką weryfikację pomiarową w wielu krajach na świecie.

Implementacja modelu została opracowana tylko dla stref lądowych, jako że SEAMCAT – jak wspomniano na wstępie – nie korzysta z danych DEM, DTM, nie ma więc możliwości odczytania danych morfologicznych bądź topograficznych i określenia np. procentu trasy morskiej. Obliczanie wartości natężenia pola ze stabelaryzowanych danych dołączonych do modelu bazuje na algorytmie ekstrapolacji/interpolacji logarytmicznej. Liczba tych działań rośnie wraz z liczbą danych wejściowych, dla których tabele nie podają wartości natężenia pola EM. W wyniku prac nad implementacją modelu opracowano algorytm, który uwzględniając wytyczne rekomendacji (Annex 6) ma za zadanie wyznaczenie wartości natężenia pola dla 50% miejsc. Opiera się on na takim przeprowadzaniu działań interpolacyjnych aby uwzględniał możliwości wystąpienia tras krótszych niż jeden kilometr oraz anten o wysokościach mniejszych niż 10 m, dla których to stosuje się inne niż standardowe obliczenia.

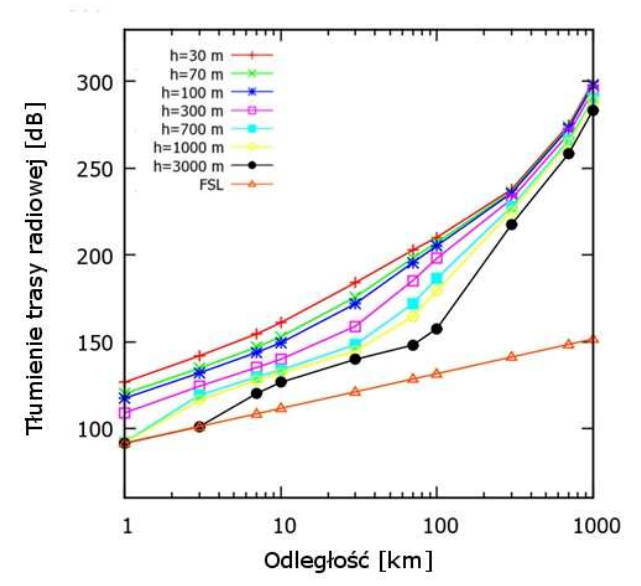

*Rysunek 5: Tłumienie trasy radiowej dla różnych wysokości anten nadawczych* 

W czasie implementacji metody dokonano szeregu testów, które były zorientowane na sprawdzenie poprawności otrzymanej wartości tłumienia zwracanej przez model, w zależności od podanych danych wejściowych. Przede wszystkim porównywano wyniki uzyskane z modelu P.1546-4 z modelem P.1546-1 - dotychczas stosowanym w aplikacji SEAMCAT. Przykładowe wyniki dla modelu P.1546-4 zostały przedstawione na Rys. 5. Grupa STG w 1 kwartale 2011 roku zaimplementowała oficjalnie tę metodę do aplikacji SEAMCAT (po przeprowadzeniu stosownych testów) jako model buildin i jest ona aktualnie domyślnie dostępna w programie.

# **4. PRZYKŁADY ANALIZ EMC**

## *5.1 Wpływ stacji bazowych BS PMR/TEDS na stacje odbiorczą telewizji cyfrowej DVB-T*

Wpływ jednego systemu na inny pracujący w tym samym kanale lub kanale sąsiednim jest typową analizą, jaką można przeprowadzić w SEAMCAT. W poniższym przykładzie zmodyfikowano scenariusz opublikowany przez ECC w Raporcie 104 [4]. Charakterystyka ustawień systemów radiowych zostały przedstawione w tabeli 2 i 3.

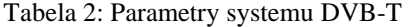

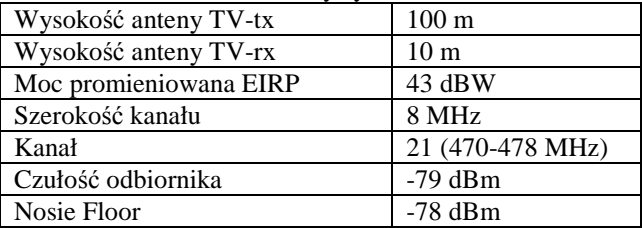

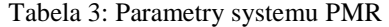

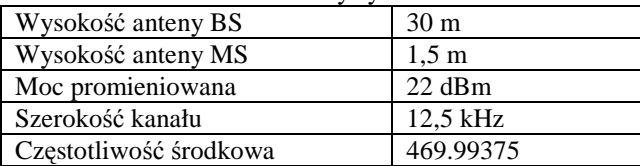

Odbiornik telewizyjny był w odległości 30 km od stacji nadawczej (DVB-T), a MS PMR znajdowały się w dowolnej losowej odległości wokół odbiornika, ale nie dalej niż 10 km (rys. 6). W przedstawionych wynikach zaprezentowano prawdopodobieństwo wystąpienia zakłóceń biorąc pod uwagę wpływ sygnałów interferencyjnych i zjawisko blokowania.

Dokonując oceny wyników można przeanalizować wpływ metody i jej parametrów na uzyskiwane wyniki. Szczegółowa ocena każdego typu analizy musi być przeprowadzana indywidualnie.

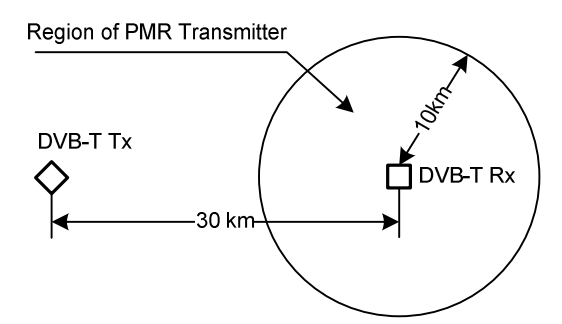

*Rys 6. Położenie DVB-T i PMR w czasie symulacji* 

Tłumienie trasy radiowej pomiędzy nadajnikiem, a odbiornikiem systemu DVB-T było liczone z wykorzystaniem metody ITM – parametry wejściowe przyjęto jak w tabeli 1 - tłumienie trasy między stacjami bazowymi PMR, a odbiornikami telewizji cyfrowej z wykorzystaniem metody Extended-Hata. Modyfikując poszczególne parametry wejściowe metody, wyznaczono prawdopodobieństwo wystąpienia interferencji (tab. 4). W obliczeniach przyjęto 100 tys. próbek symulacji.

Tabela 4: Prawdopodobieństwo wystąpienia interferencji w zależności od parametru nieregularności terenu.

| Parametr nieregularności | Prawdopodobieństwo        |
|--------------------------|---------------------------|
| terenu                   | wystąpienia interferencji |
| 0 <sub>m</sub>           | $0.03\%$                  |
| 90 <sub>m</sub>          | $0.1\%$                   |
| $200 \text{ m}$          | $0.2\%$                   |
| 450 m                    | 1.38%                     |
|                          |                           |

Przeprowadzono również analizę tego samego scenariusza, w którym dla porównania wykorzystano wcześniej dostępną w SEAMCAT metodę P.1546-1. Obliczenia dokonano dla 50% czasu i środowiska otwartego. Uzyskano prawdopodobieństwo wystąpienia interferencji, uwzględniając te same kryteria, 0,25%. Idea wykorzystania dodatkowych parametrów w modelu ITM, pozwala na dokładniejszy opis obszaru, nad jakim wykonywane są analizy. Metoda P.1546-4 wyznacza efektywną wysokość anteny dla wysokości terenu na odcinku 3-15 km od nadajnika. W sytuacji, gdy w zależności od odległości zmienia się znacząco profil trasy radiowej posługiwanie się statystycznym współczynnikiem ustalanym przez użytkownika wydaję się być opcją alternatywną.

#### **5. PODSUMOWANIE**

Zaimplementowane metody propagacyjne ITU-R. P.1546-4 oraz ITM są ważnymi metodami stosowanymi obecnie na co dzień w Europie i Ameryce. Wzbogacenie aplikacji SEAMCAT o nie pozwoliło na uaktualnienie jej do najnowszych wersji metod oraz poszerzenie jej możliwości. Ciekawym rozwiązaniem wydaje się być stosowanie metody ITM, która pozwala na jakościowe i statystyczne definiowanie terenu, co do tej pory nie było możliwe w takim zakresie w SEAMCAT, który wykorzystuje do obliczeń zasadniczo teren płaski. Wyniki opisanych prac były prezentowane podczas Międzynarodowego Sympozjum EMC 2010 na warsztatach wspólnie organizowanych przez Instytut Łączności oraz Europejskie Biuro Łączności (ECO).

*Praca naukowa finansowana ze środków na naukę w latach 2007-2011 jako projekt badawczy zamawiany.* 

#### **SPIS LITERATURY**

[1] *SEAMCAT Handbook*, Denmark, 2010

[2] D. Więcek, B. Gołębiowski, J. Sobolewski, D. *Wypiór, Opracowanie i oprogramowanie modułów aplikacji SEAMCAT do wykonywania symulacyjnych badań kompatybilności międzysystemowej*

[3] A. G. Longley *Radio Propagation in Urban Areas*, OT Report 78-144, 1978

[4] *ECC REPORT 104 Compatibility between mobile radio systems operating in the range 450-470 MHz and digital video broadcasting,* Amstelven, 2007 [5] www.seamcat.org

[6] Recommendation ITU-R P.1546-4, *Method for pointto-area predictions for terrestrial services in the frequency range 30 MHz to 3 000 MHz,* 2010.